# ¿Cómo se realizan las sesiones online?

[www.psicologiaenriquesantos.es](http://www.psicologiaenriquesantos.es/)

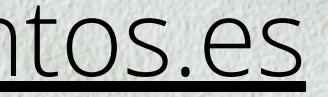

## Introducción

- La app que suelo utilizar por defecto para las sesiones es **Google Meet**.
- Antes de comenzar la sesión te aconsejo que te tomes **un tiempo para familiarizarte** con la aplicación, de ese modo no perderemos tiempo durante tú sesión.
- Además, dispones de mi correo electrónico o de mi número de teléfono en la sección de contacto de la página web. **Ponte en contacto conmigo si tienes cualquier duda** o problema.
- Las sesiones online han de realizarse de modo que **pueda verte con claridad de cintura a cabeza**. Ten presente que necesito verte lo mejor posible para hacer mejor mi trabajo, por lo que te aconsejo que pruebes antes de la sesión si se te ve correcatmente.

1

## ¿Cómo me conecto?

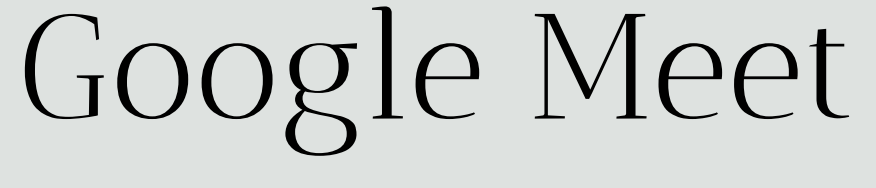

Para entrar en la sesión necesitaré tu correo electrónico. A ese correo te mandaré una invitación para unirte a una sala (que siempre será la misma). Una vez que esté preparado o haya concluido la sesión anterior, aceptaré tu solicitud y dará comienzo la sesión.

Te aconsejo que guardes el enlace que te envio al correo, dado que te servirá para las siguientes sesiones.

En caso de que tengas alguna duda o problema uedes ponerte en contacto conmigo a través del **604 814 859**, o bien, a través del correo electrónico: **info@psicologiaenriquesantos.es**

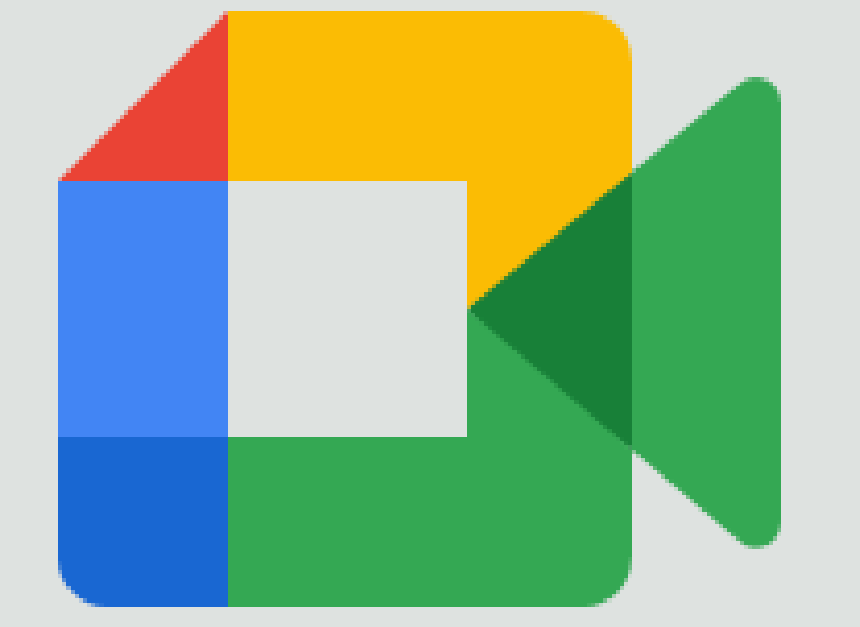

# Si no puedes utilizar google meet...

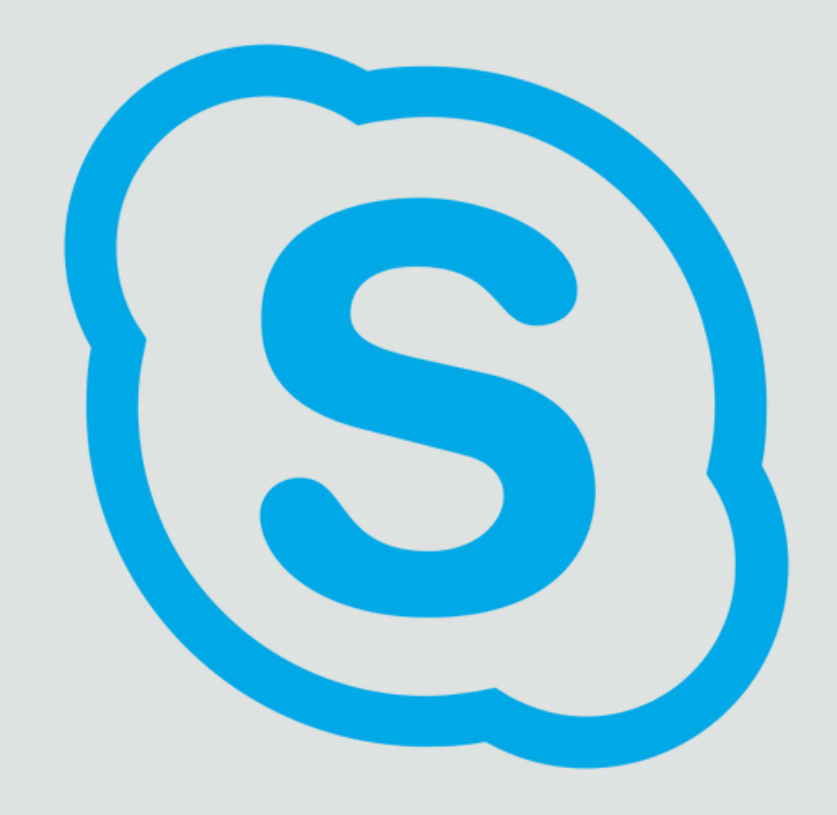

Skype <https://web.skype.com/>

# Skype: el otro método

### Paso 1

Paso 2

Necesitarás acceder a esta dirección:

[https://www.skype.com/es/fea](https://www.skype.com/es/features/skype-web/) [tures/skype-web/](https://www.skype.com/es/features/skype-web/)

En la parte superior derecha de la página encontrarás un desplegable. Pincha en el e inicia sesión si ya tienes una cuenta o registrate para conseguir una

### Paso 3

Una vez que consigas acceder a tu cuenta, pincha en la misma pestaña desplegable y haz click sobre "Utiliza skype online"

### Paso 4

Busca mi nombre de usuario: live:53a0a580238ab6e2

O bien busca la dirección info@psicologiaenriquesantos.es

### Muchas gracias